<http://www.cs.cornell.edu/courses/cs1110/2021sp>

# Lecture 5: Strings (Sections 8.1, 8.2, 8.4, 8.5, 1st paragraph of 8.9)

## CS 1110

## Introduction to Computing Using Python

[E. Andersen, A. Bracy, D. Fan, D. Gries, L. Lee, S. Marschner, C. Van Loan, W. White]

### **Announcements**

- Did you try the 6 questions at the end of the slides from the previous lecture? Check answers on course website and ask at office/consulting hrs if you have questions!
- Want to find an assignment partner?
	- Make/answer a post on Ed Discussion megathread "[Where can I] find a partner for this class?"
	- Learning Strategy Center (LSC) has a study partner finding service
	- Talk to classmates in lab!
- Check out "Assignment Advice" on course website
- Note "Policies" on the course website

## **Today**

- More about the **str** type
	- $\blacksquare$  New ways to use strings
- More examples of functions
	- Functions with strings!
- Learn the difference between **print** and return

# **Strings are Indexed (Question 1)**

- $s = 'abc d'$ 
	- $a | b | c | d$ 0 1 2 3 4
- Access characters with [] What is t[3:6]?
	- $\blacksquare$  s[0] is 'a'
	- $\blacksquare$  s[4] is 'd'
	- **s**[5] causes an error
	- $\blacksquare$  s[0:2] is 'ab' (excludes c)
	- $\blacksquare$  s[2:] is 'c d'
- Called "string slicing"

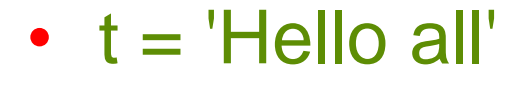

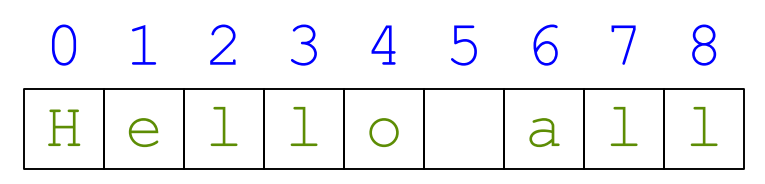

A: 'lo a' B: 'lo'  $C:$  'lo ' D: 'o ' E: I do not know

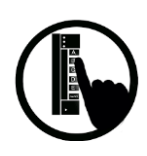

# **Strings are Indexed (Question 2)**

- $s = 'abc d'$ 
	- $a | b | c | d$ 0 1 2 3 4
- Access characters with [] What is t[:3]?
	- $\blacksquare$  s[0] is 'a'
	- $\blacksquare$  s[4] is 'd'
	- **s**[5] causes an error
	- $\blacksquare$  s[0:2] is 'ab' (excludes c)
	- $\blacksquare$  s[2:] is 'c d'
- Called "string slicing"

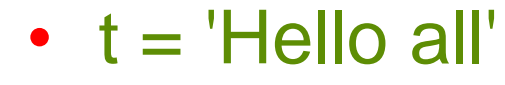

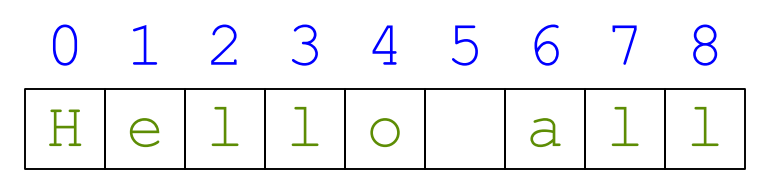

- - A: 'all'
	- B: 'l'
	- C: 'Hel'
	- D: Error!
	- E: I do not know

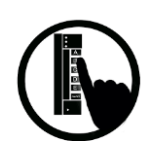

## **Other Things We Can Do With Strings**

#### **Operator** in: s<sub>1</sub> in s<sub>2</sub>

- Tests if  $s_1$  "a part of" (or a *substring* of)  $S_2$
- Evaluates to a bool

#### **Examples**:

>>> s = 'abracadabra'  $\gg$   $\geq$   $\geq$  True >>> 'cad' in s True  $\gg$  'foo' in s False

#### **Built-in Function len: len(s)**

- Value is # of chars in  $s$
- Evaluates to an int

#### **Examples**:

>>> s = 'abracadabra'  $\gg$  len(s) 11 >>> len(s[1:5]) 4 >>> s[1:len(s)-1] 'bracadabr'

# **Defining a String Function**

Want to write function **middle**, which returns the middle 3rd of a string (length divisible by 3).

#### Important Questions:

- 1. What are the parameters?
- 2. What is the return value?
- 3. What goes in the body?

#### How we want it to behave:

```
>>> middle('abc')
```

```
'b'
```

```
>>> middle('aabbcc')
```

```
'bb'
```

```
>>> middle('aaabbbccc')
'bbb'
```

```
def middle(text):
     ???
  return middle third
```
## **Steps to writing a program**

- 1. Work an instance yourself
- 2. Write down exactly what you just did
- 3. Generalize your steps from 2
- 4. Test your steps
- 5. Translate to Code
- 6. Test program
- 7. Debug (if necessary)

## **Steps to writing a program**

- 1. Work an instance yourself
- 2. Write down exactly what you just did
- 3. Generalize your steps from 2
- 4. Test your steps
- 5. Translate to Code

 $>>$  middle $(\overline{a}b)^{\prime}$ >>> middle('aabbcc') middle\_third = text[2:4] Still too easy!!middle\_third = text[1] Too easy!!

>>> middle('It was the best of times, it was the worst of times, it was the age of wisdom, it was the age of foolishness, it was the epoch of belief, it was the epoch of incredulity, it was the season of Light, it was the season of Darkness, it was the spring of hope, it was the winter of despair, we had everything before us, we had nothing before us, we were all going direct to Heaven, we were all going direct the other way…') 13

## **Definition of middle**

def middle(text): """Returns: middle 3rd of text Param text: a string with length divisible by 3"""

**IMPORTANT:** Precondition requires that arguments to **middle** have length divisible by 3.

If not? Bad things could happen, and we blame the user (not the author) of the function.

## **Advanced String Features: Method Calls**

- Strings have some useful *methods*
	- Like functions, but "with a string in front"
- **Format**:  $\leq$ *string name>*.  $\leq$ *method name>* $(x,y,...)$
- **Example**: **upper()** returns an upper case version  $\Rightarrow$   $\Rightarrow$   $s =$  'Hello World' >>> s.upper() 'HELLO WORLD'  $>>$  S 'Hello World' >>> s[1:5].upper() 'ELLO' >>> 'scream'.upper() 'SCREAM' >>> 'cs1110'.upper() 'CS1110'

## **Examples of String Methods**

- $s_1$ . index( $s_2$ )
	- Returns position of the first instance of  $s_2$  in  $s_1$
	- **error if**  $s_2$  is not in  $s_1$
- $s_1$ .count $(s_2)$ 
	- Returns number of times  $s_2$ appears inside of  $s_1$
- s.strip()
	- Returns a copy of s with white-space removed at ends
- s.count('b')
	- s.count('x')

• s.index('a')

 $a \mid b \mid r \mid a \mid c$ 

• s.count('a')

• s.index('rac')

• s = 'abracadabra'

0 1 2 3 4 5 6 7 8

a

d

a

b

- $\bullet$  ' a b '.strip()
- 

See Python Docs for more

 $\overline{\phantom{0}}$ 

 $\Gamma$ 

9 10

a

2

5

2

 $\bigcap$ 

'a b'

## **String Extraction Example**

def firstparens(text):

"""Returns: substring in () Uses the first set of parens Param text: a string with ()"""  $\Rightarrow$   $\Rightarrow$   $s = 'One (Two) Three'$ >>> firstparens(s) 'Two'  $\Rightarrow$   $\Rightarrow$   $t = ' (A) B (C) D'$ >>> firstparens(t) 'A'

## **Steps to writing a program**

- 1. Work an instance yourself
- 2. Write down exactly what you just did
- 3. Generalize your steps from 2
- 4. Test your steps
- 5. Translate to Code
- **6. Test program**
- 7. Debug (if necessary)

Think of all the corner cases What could possibly go wrong?

## **String Extraction Puzzle**

def second(thelist):

"""Returns: second word in a list of words separated by commas, with any leading or trailing spaces from the second word removed Ex: second( $A$ , B, C) =>  $B'$ Param thelist: a list of words with at least two commas """

- start = thelist index(',') 1
- tail = thelist[start+1:] 2
- end = tail  $index('')$ 3
- result = tail[:end] 4
- return result 5

Is there an error?

- A: Yes, Line 1
- B: Yes, Line 2
- C: Yes, Line 3
- D: Yes, Line 4
- E: There is no error

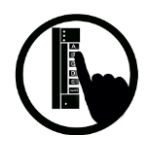

## **Not All Functions Need a Return**

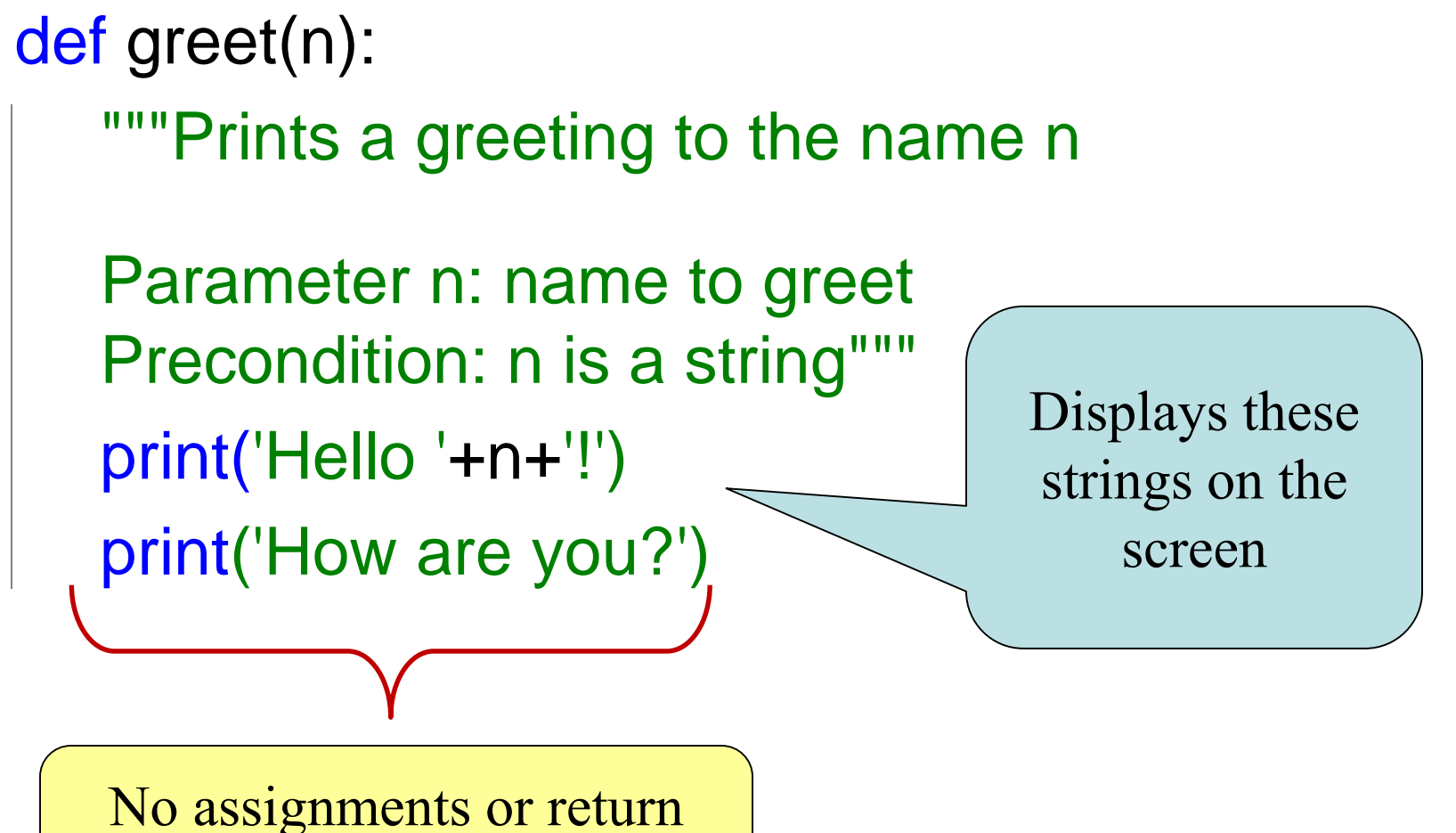

# **print vs. return**

- Displays a value on screen
- Used primarily for **testing**

# def print\_plus(n): print(n+1)

>>> print\_plus(2)

- Sends a value from a function call frame back to the caller
- Important for **calculations**
- Does not display anything

def return\_plus(n): return n+1

>>> return\_plus(2)

3

>>>

3

?

unexpected printing courtesy of:

### **Python Interactive Mode**

- executes both *statements* and *expressions*
- if *expression:* 
	- 1. evaluates
	- 2. prints value (if one exists)

>>> 2+2 <marrie evaluates (performs addition) 4 **The prints value (4)** 

>>> return\_plus(2) - evaluates (makes function call,  $3 \rightarrow$  prints value (3) gets return value)

### **return\_plus** in action

def return\_plus(n): return n+1 call frame 1

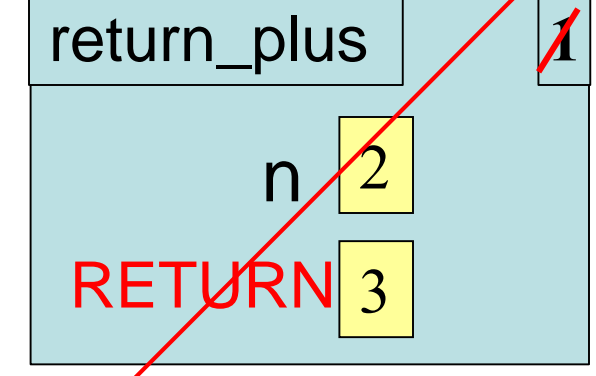

**Python Interactive Mode**

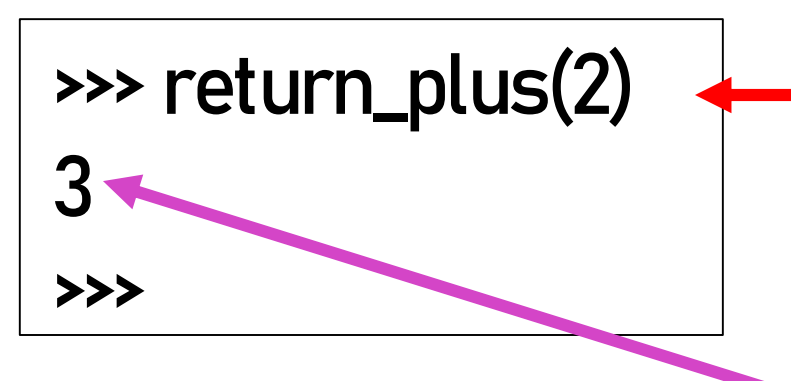

1. Evaluates : makes function call, evaluates to return value

2. Python interactive mode prints that value

## **print\_plus** in action

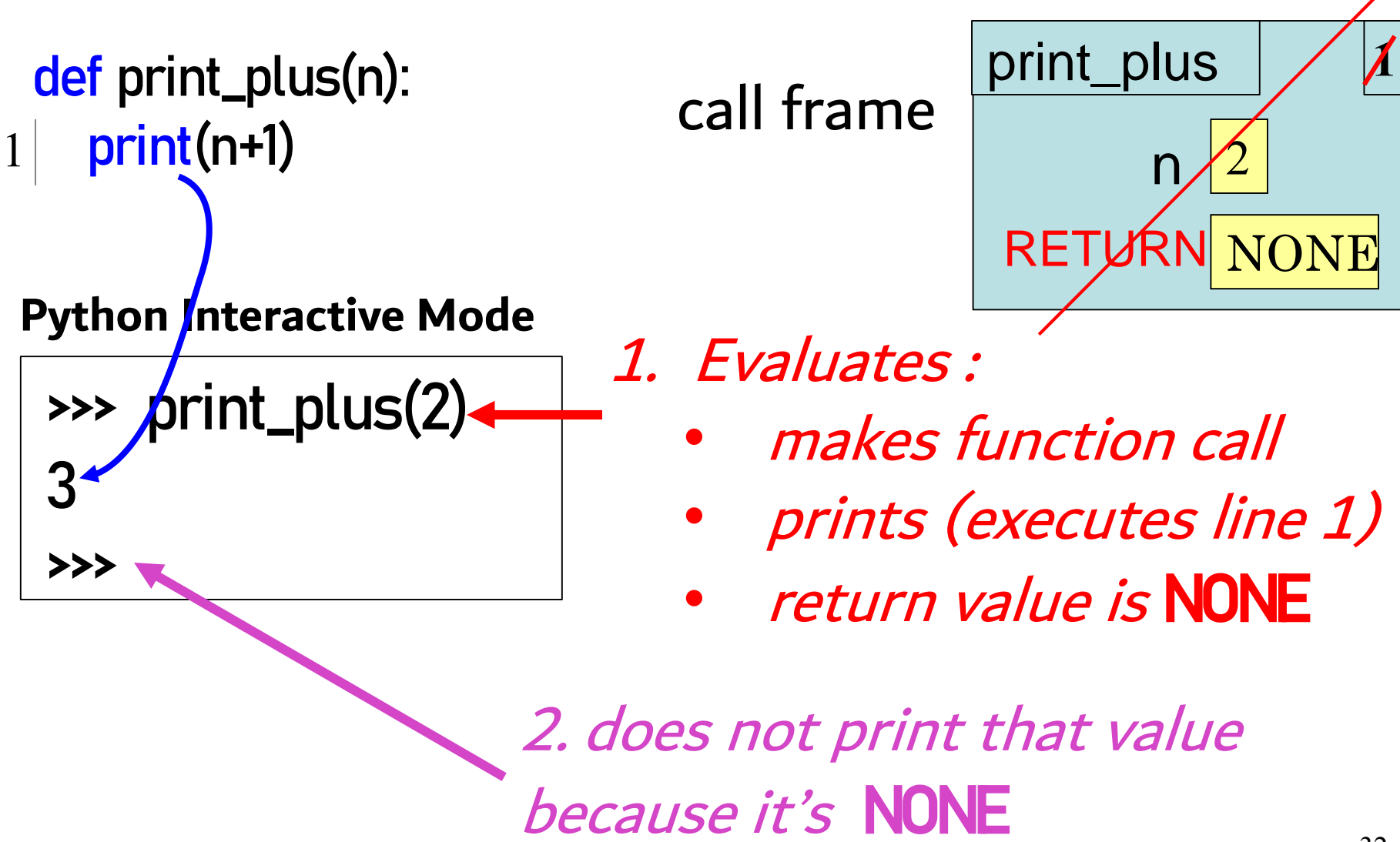

## **hybrid\_plus** in action

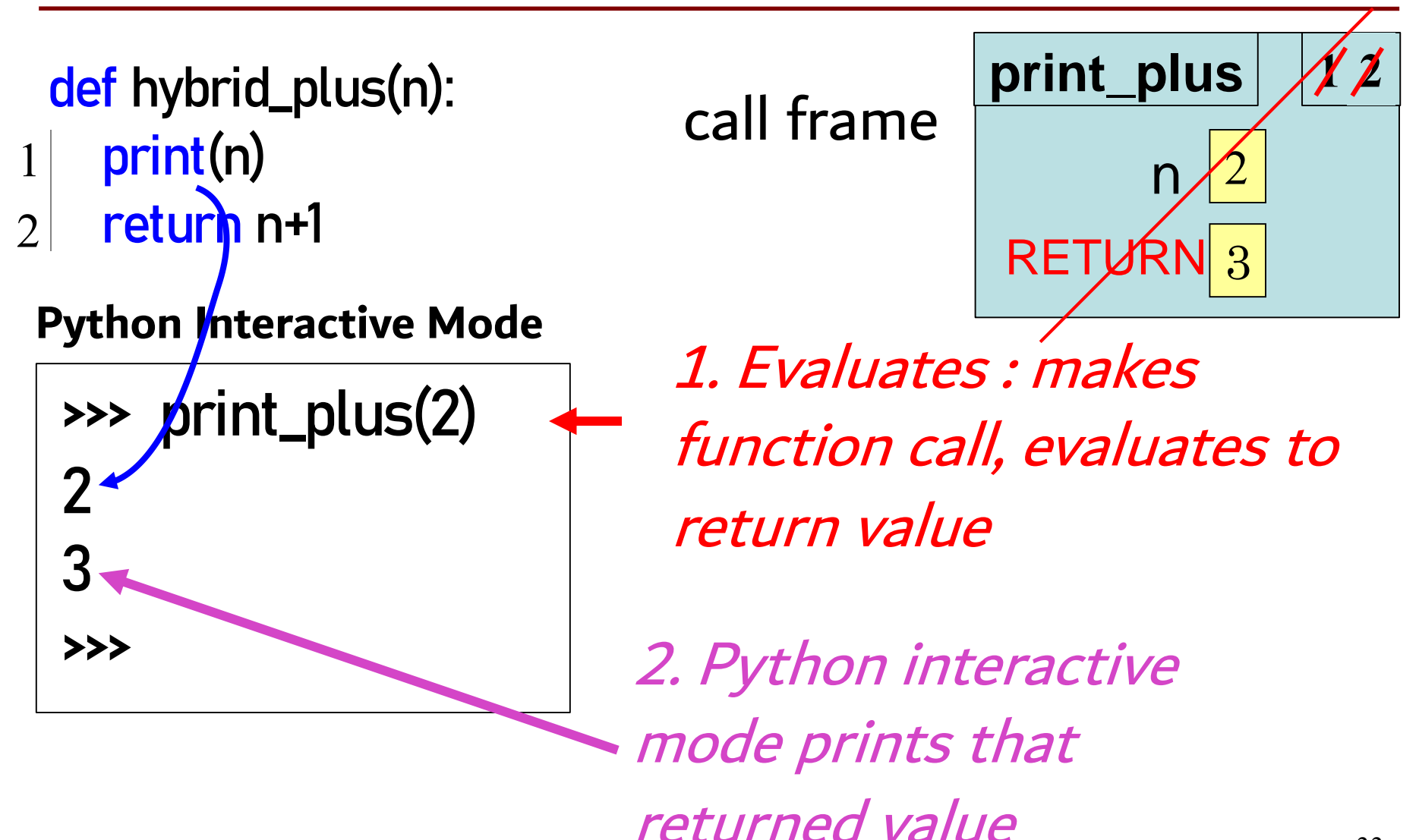

## **See the difference in the Python Tutor**

def print\_plus(n): print(n+1) def return\_plus(n): return n+1  $x1 = print_{plus}(2)$  $x2 = return_{plus}(2)$ print(x1) print(x2)

#### Program output:

3 None 3

<http://cs1110.cs.cornell.edu/tutor/#mode=edit> 34

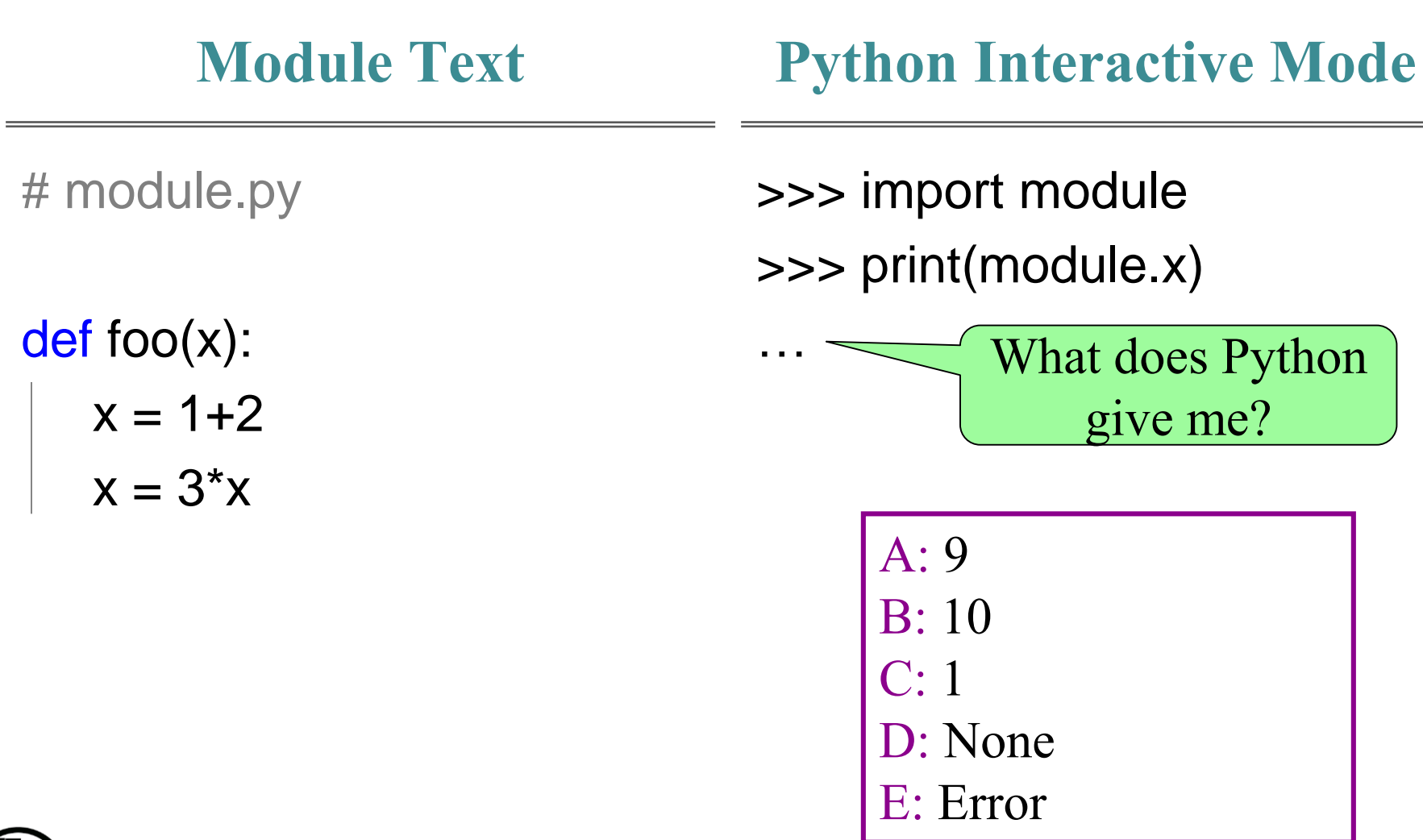

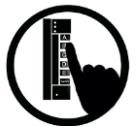

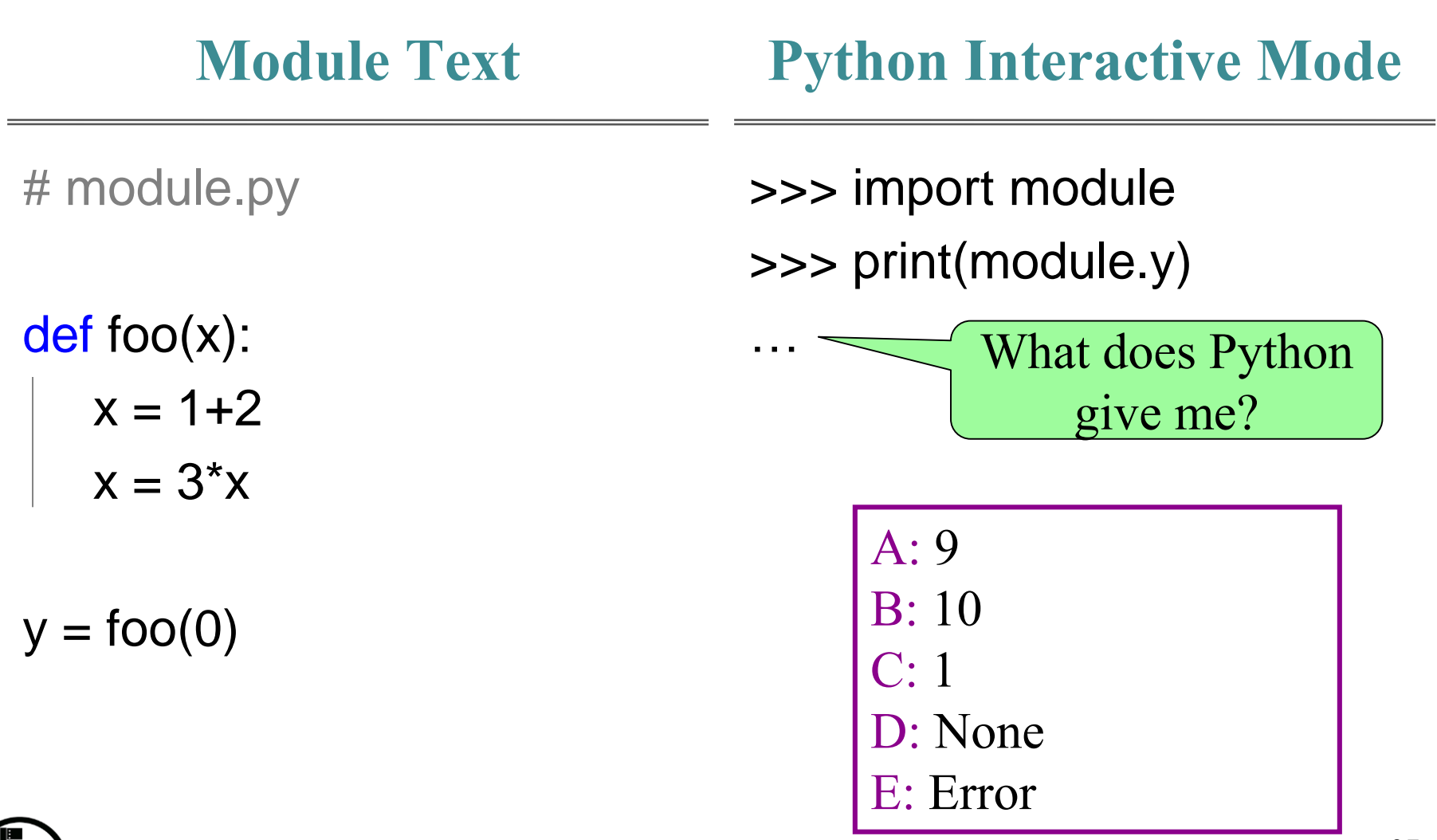

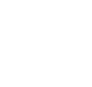

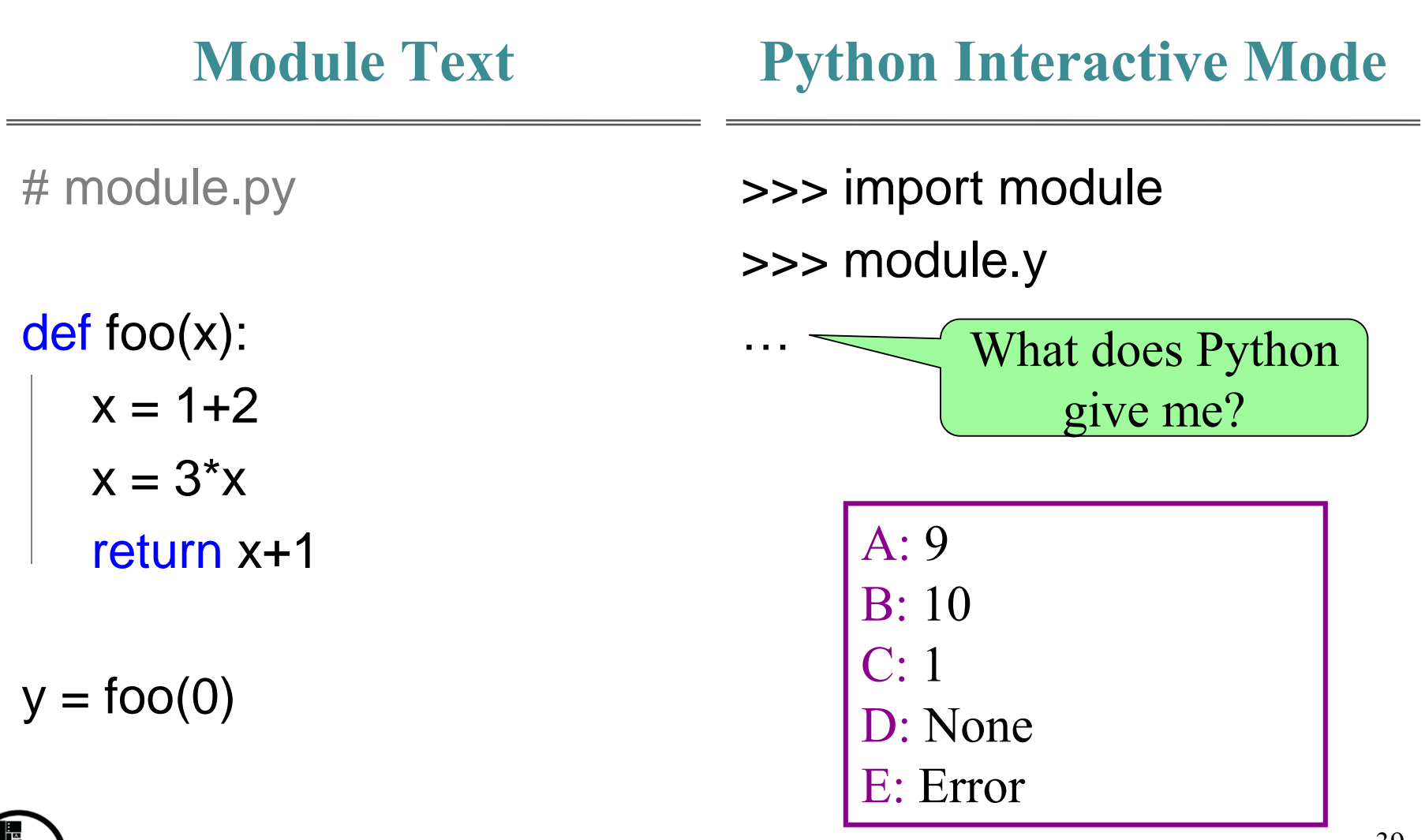

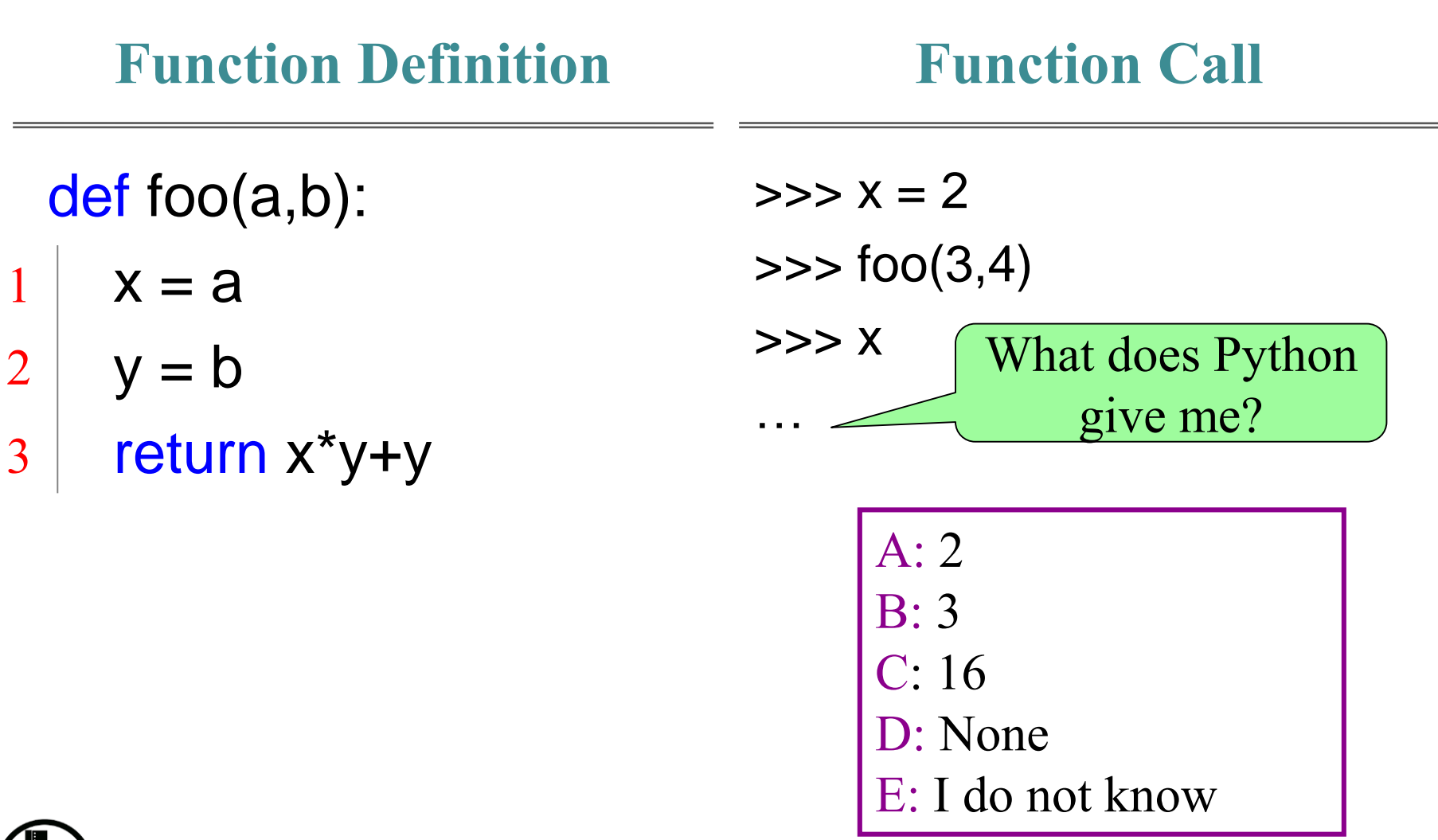

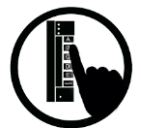